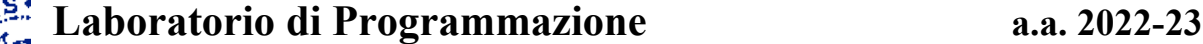

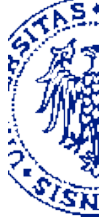

## **Progetto "Codifica di Huffman"**

19 Maggio 2023

## **1. Codifica di Huffman di testi generati in modo "random"**

Definisci un metodo statico in Java che, dato il nome (String) del file da creare, vi scrive un testo "random" composto da caratteri i cui codici ASCII sono prodotti in modo casuale, con distribuzione uniforme, nell'intervallo 0–127. La scelta aleatoria dei caratteri può avvalersi della funzione predefinita della classe Java Math

public static double random()

che ad ogni invocazione restituisce un valore di tipo double casuale nell'intervallo [0.0, 1.0[ ; in particolare, puoi utlizzare l'espressione (char) (128 \* Math.random()) . Per l'accesso e le operazioni sui file di testo fai riferimento alle classi del package huffman\_toolkit disponibile attraverso le pagine del corso.

Applica il programma di compressione basato sulla tecnica di Huffman al testo "random" creato, e confronta la dimensione del file prodotto con quella del file originale. Cerca quindi di spiegare il risultato ottenuto.

## **2. Realizzazione di una "Coda con Priorità"**

Definisci una classe NodeQueue che possa sostituire PriorityQueue<Node> nel programma Huffman offrendo le stesse funzionalità della classe predefinita quando gli oggetti inseriti sono di tipo Node. Il protocollo deve pertanto prevedere il costruttore e i metodi così specificati:

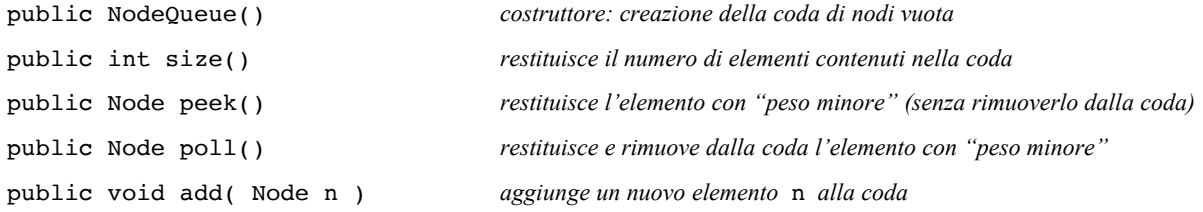

Realizza la rappresentazione interna utilizzando strumenti base del linguaggio Java, in particolare gli *array*, senza ricorrere all'importazione delle classi rese disponibili dal package di supporto java.util .

<span id="page-0-0"></span>Verifica infine la correttezza della tua soluzione dopo aver sostituito tutte le occorrenze di PriorityQueue<Node> con NodeQueue nel programma Huffman (senza modificare altre parti del codice!)<sup>[1](#page-0-1)</sup>

<span id="page-0-1"></span>[<sup>1</sup>](#page-0-0) A seconda di come alcuni dettagli della realizzazione della coda con priorità vengono gestiti (in particolare nei casi in cui diversi elementi hanno lo stesso peso), i codici di Huffman associati ai caratteri possono risultare diversi, ma ciò non dovrebbe incidere sulla dimensione del file prodotto.